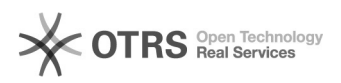

## Сканирование в почту при включенной авторизации на МФУ

## 24.05.2022 13:07:07

## **Печать статьи FAQ**

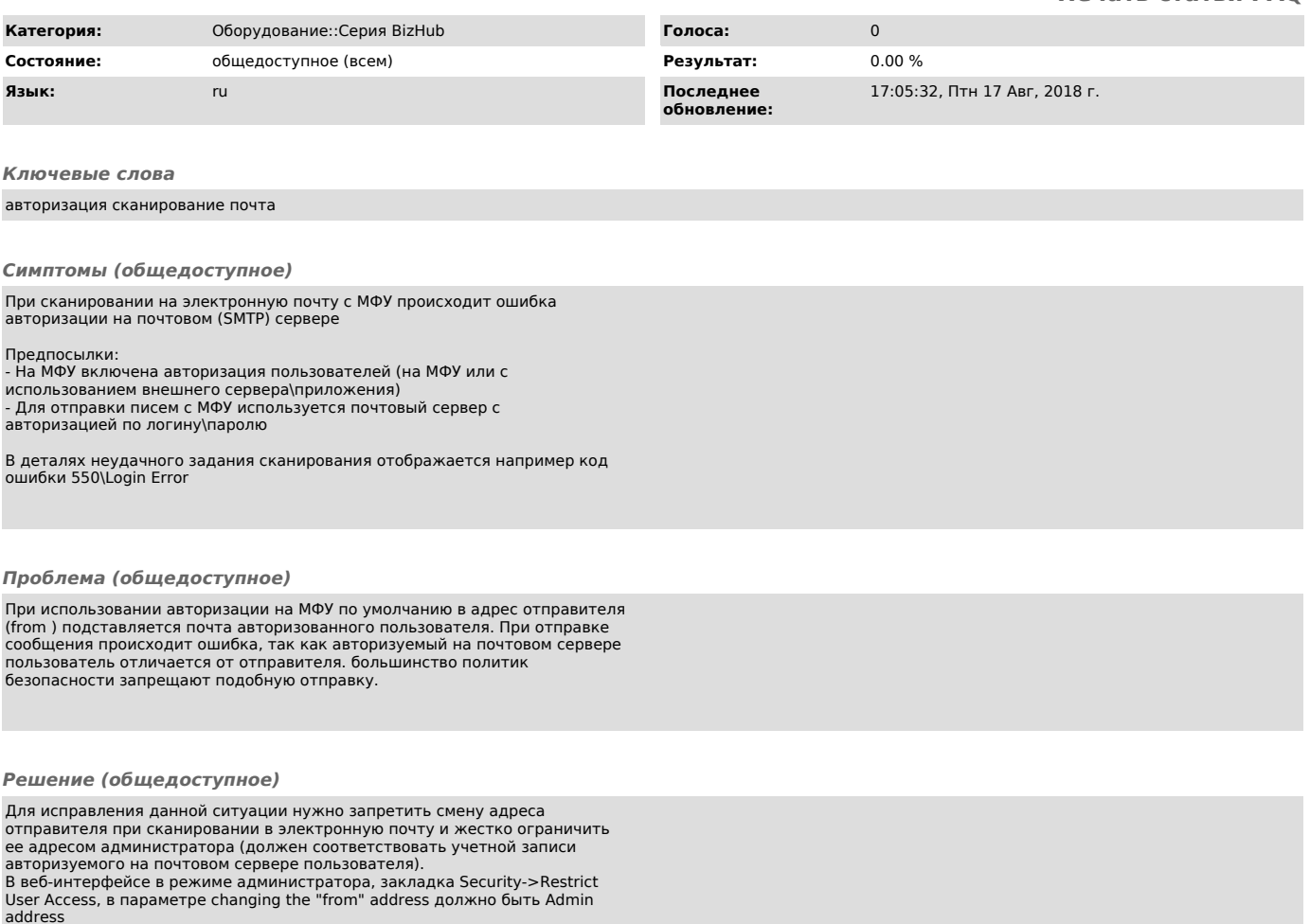

Заранее спасибо.